#### Predicate abstraction and interpolation

Many pictures and examples are borrowed from **The Software Model Checker BLAST** presentation.

# **Outline**

- 1. Predicate abstraction  $-$  the idea in pictures
- 2. Counter-example guided refinement
- 3. wp, sp for predicate discovery
- 4. Interpolation

# The task

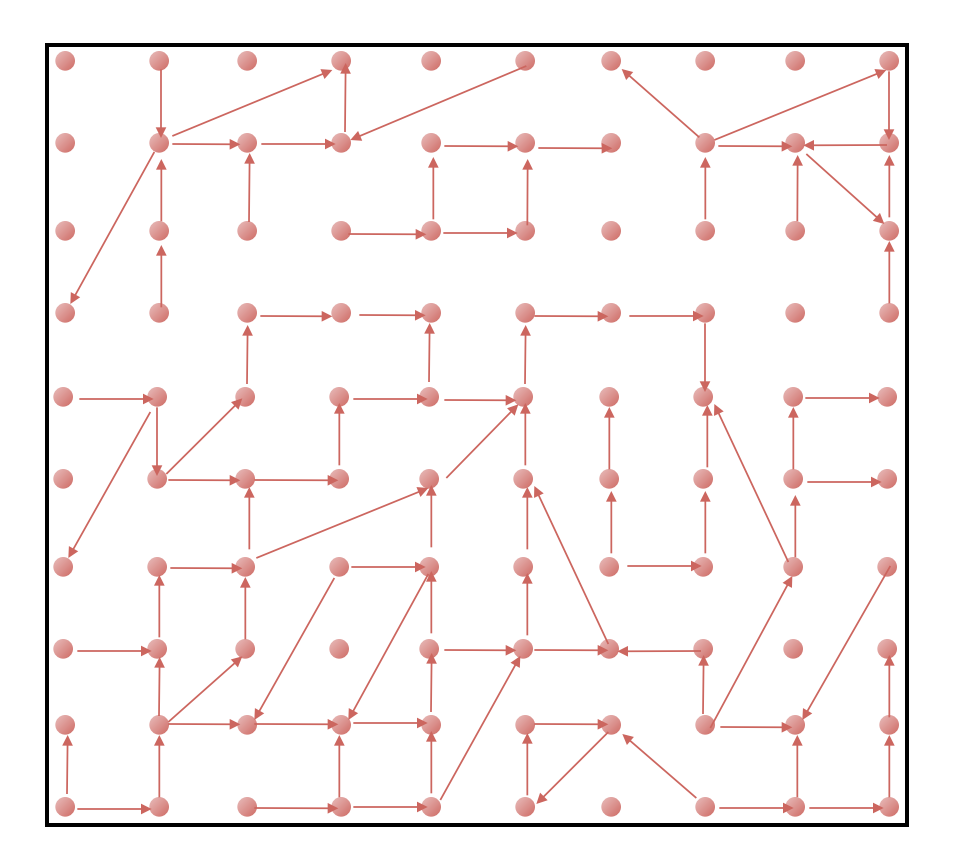

Given a program, we wish to check it satisfies some property:

- never divide by zero
- variable x is always positive
- never call lock() twice in a row
- …

#### The problem:

In general, programs have large or (for practical purposes) infinite state spaces:

- many variables
- **integers**

Let's say we have two 32bit integer variables, the number of states is 18446744065119617025

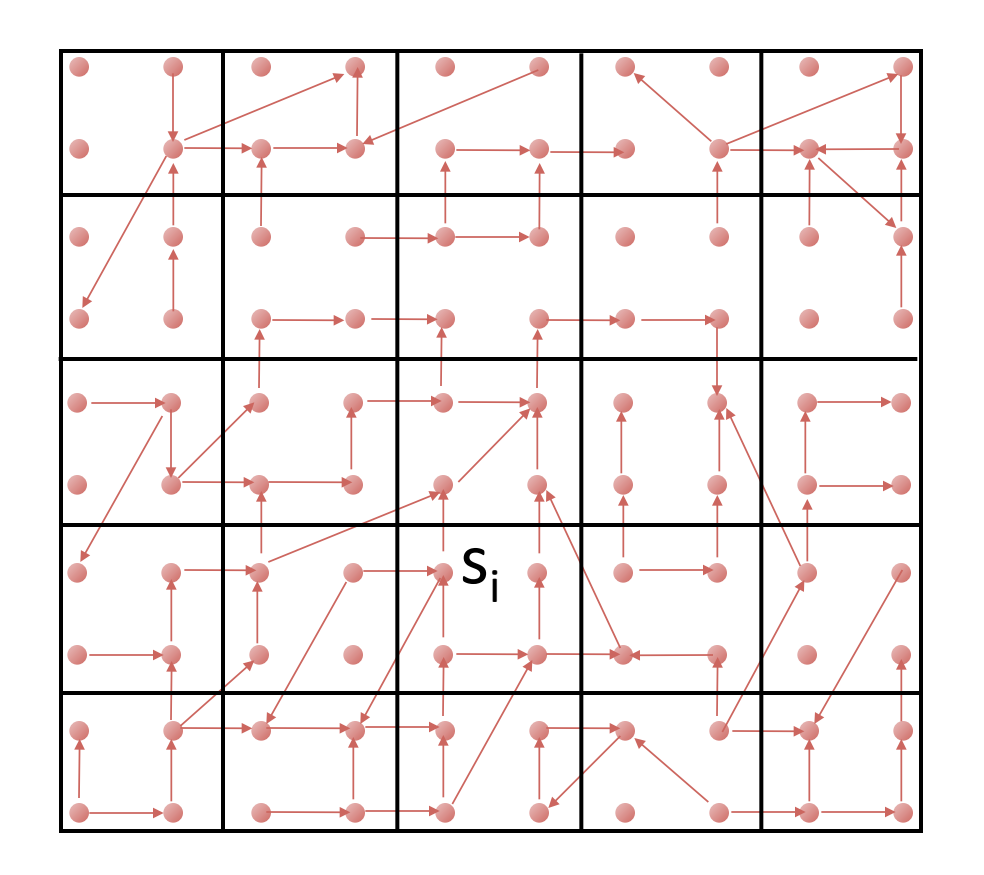

Group concrete states that satisfy a certain property together.

 $\rightarrow$  finitely many abstract states, labeled by predicates

Each such concrete state **s**<sub>i</sub> consists of

- program counter
- state of variables

Hence, one node in the CFG can correspond to many different program states. 

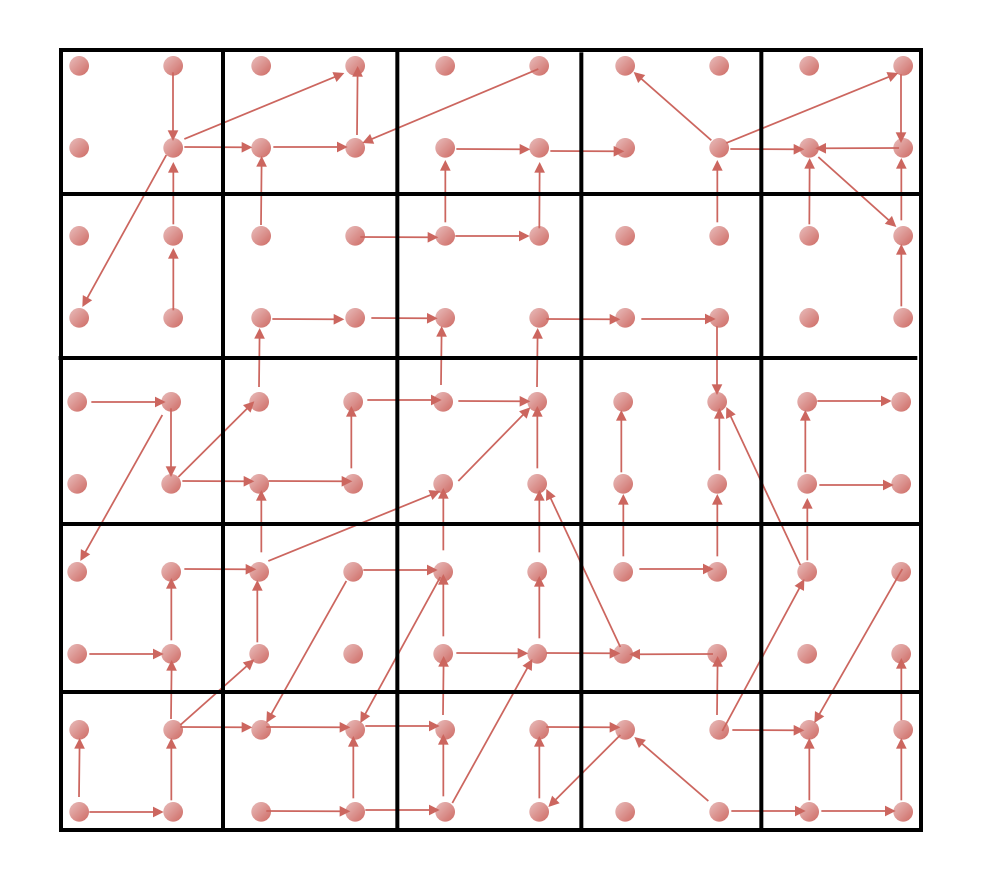

We are given the concrete relation with transitions  $(\mathsf{s}_\mathsf{i},\,\mathsf{s}_\mathsf{j})\in\mathsf{r}$ , i.e whenever we have an edge in the CFG.

Using some abstraction function  $\beta$  we get corresponding abstract states  $a_i = \beta(s_i)$  and  $a_j = \beta(s_j)$ and we merge those states whose predicates are the same.

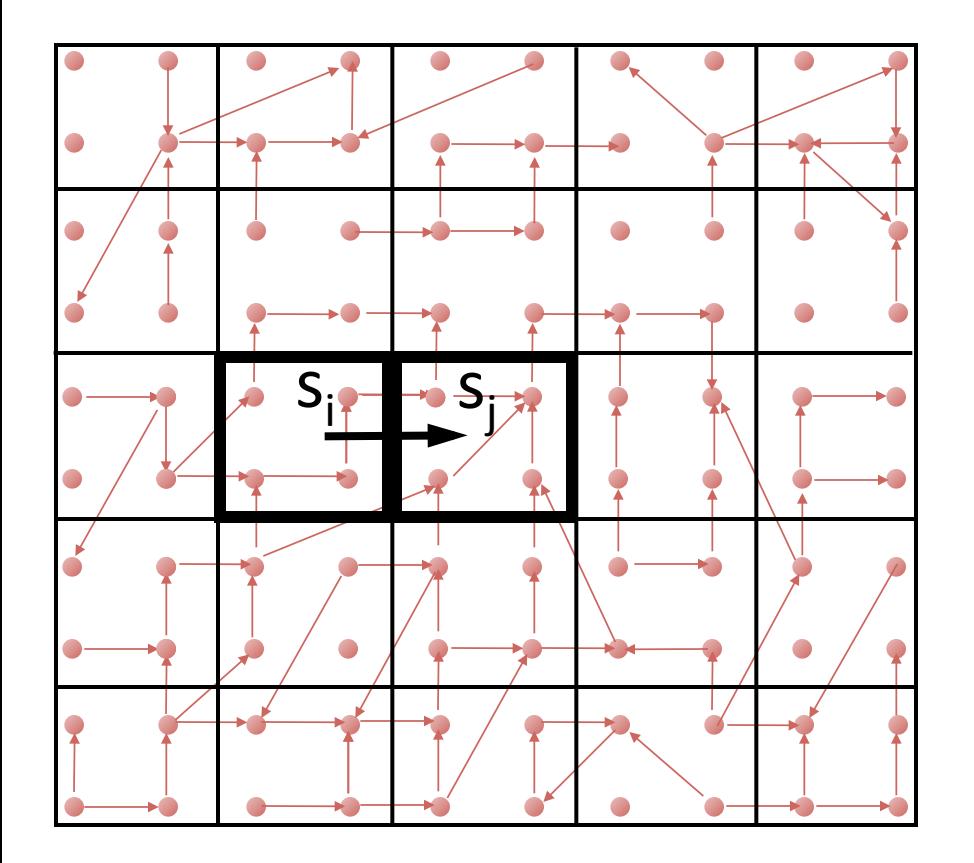

$$
a_i = \beta(s_i)
$$
 and  $a_j = \beta(s_j)$ 

Then, if  $(s_i, s_j) \in r$ we require  $(a_i, a_j) \in a$ .

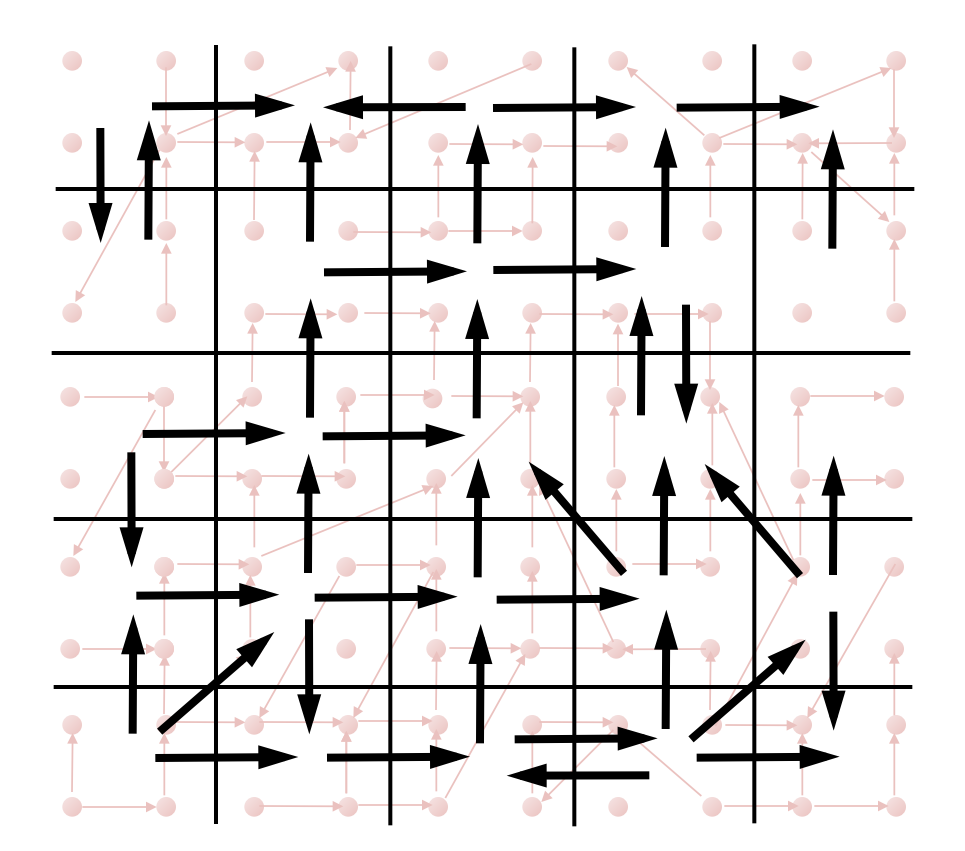

$$
a_i = \beta(s_i)
$$
 and  $a_j = \beta(s_j)$ 

Then, if  $(s_i, s_j) \in r$ we require  $(a_i, a_j) \in a$ .

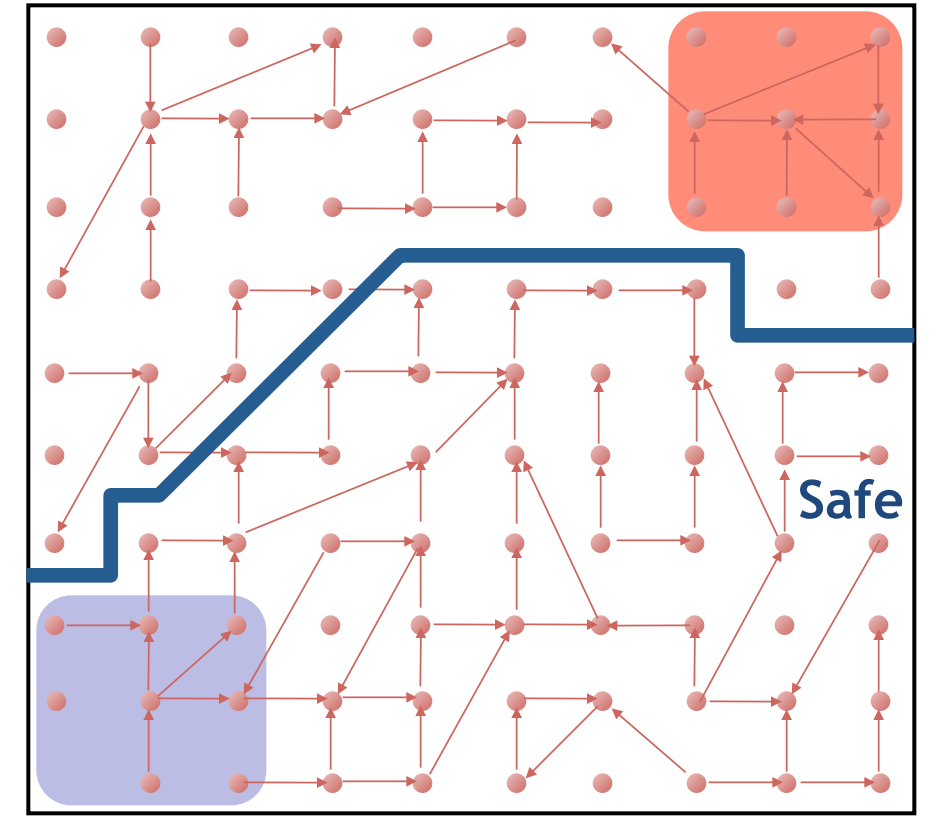

#### **Error**

Error states are bad states where the property to check does not hold.

Reachability question:

Is there a **path** from an *initial* to an **error** state ?

#### **Initial**

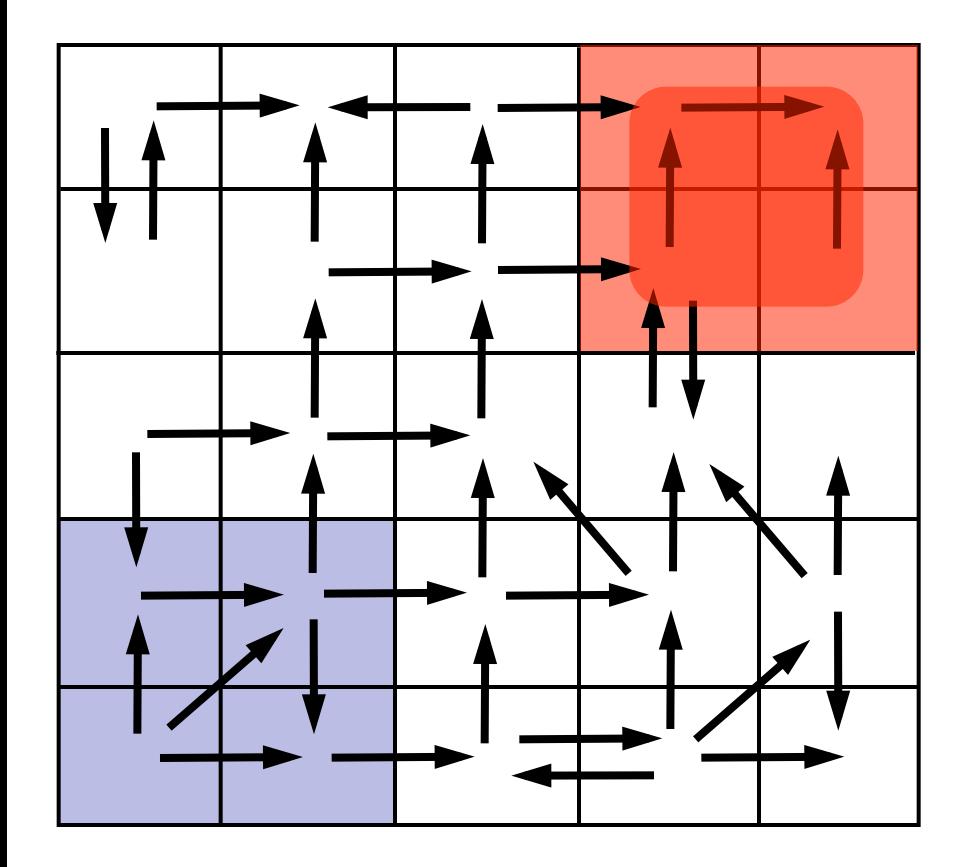

Is there a **path** from an *initial* to an **error** state ?

We are guaranteed to not get any false negatives:

if a state is unreachable in abstraction, it is unreachable in the concrete state space.

# **Outline**

- 1. Predicate abstraction  $-$  the idea in pictures
- 2. Counter-example guided refinement
- 3. wp, sp for predicate discovery
- 4. Interpolation

## False positives

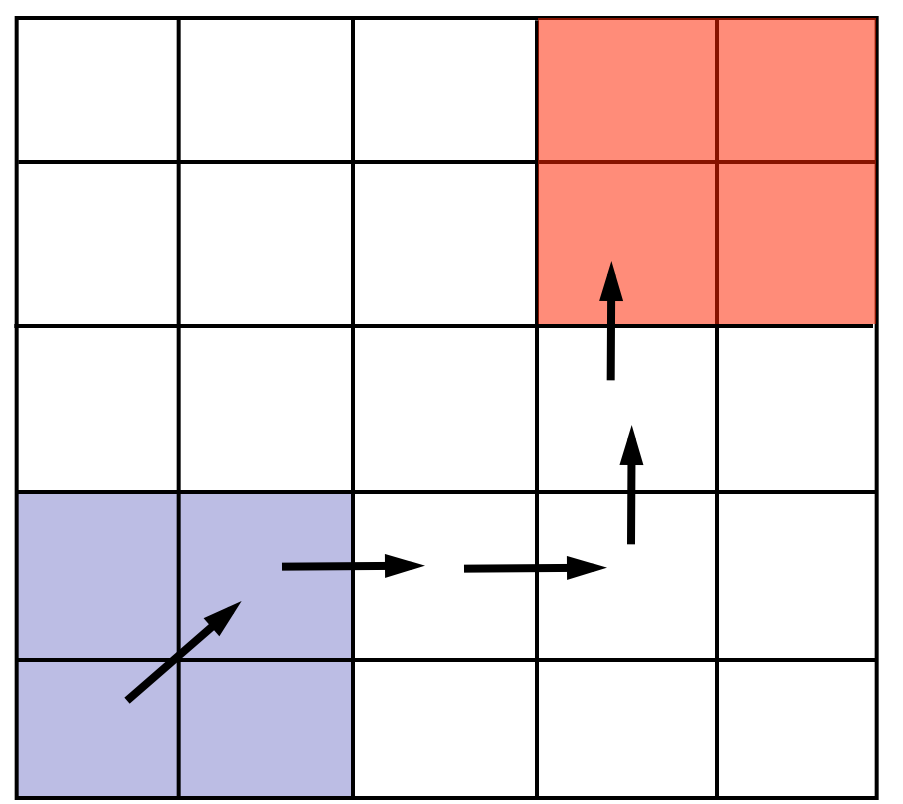

Suppose we find a path to some error state. Have we found a true bug in the program?

Maybe, or we just found a spurious counterexample. 

How to check:

- take the concrete path through the program and construct the formula describing its relation
- feed this formula to a theorem prover
	- $-$  path feasible: true bug found, report and finish
	- path infeasible: no bug, refine abstraction

Note: how we get the concrete path will become obvious later.

# Counter-example guided refinement

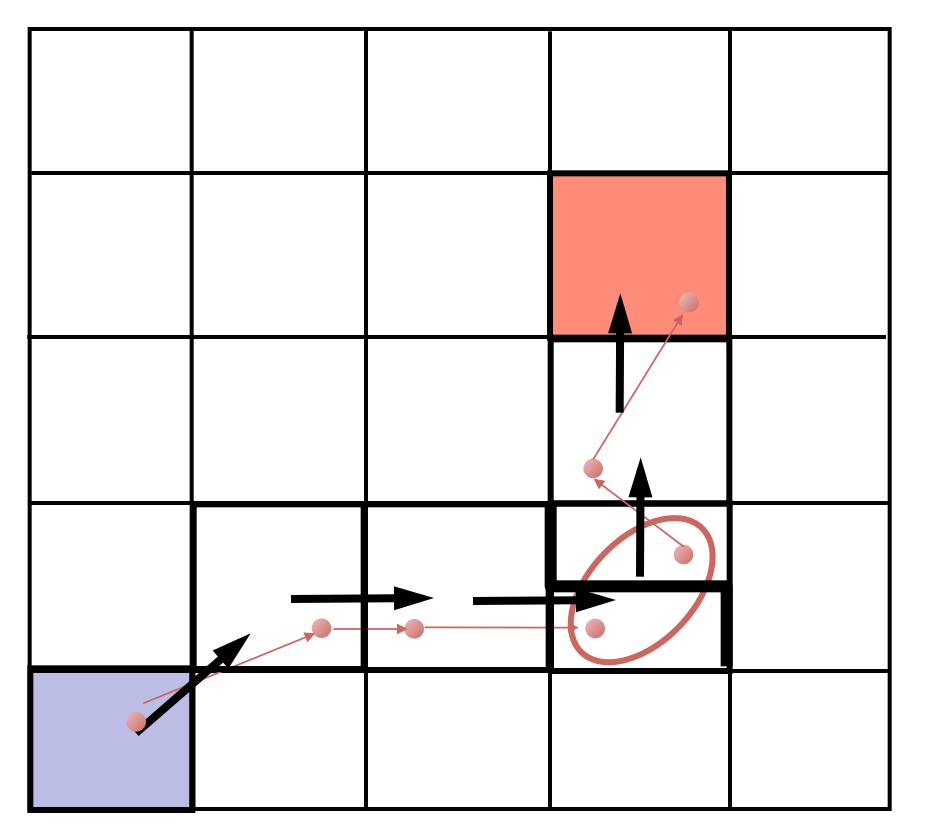

If path is infeasible, add more predicates to distinguish paths and rule out this particular one.

Idea: use infeasible path to generate predicates such that when added, this path will not appear any more.

Repeat until

- find a true counterexample
- system is proven safe
- timeout

## Counter-example guided refinement

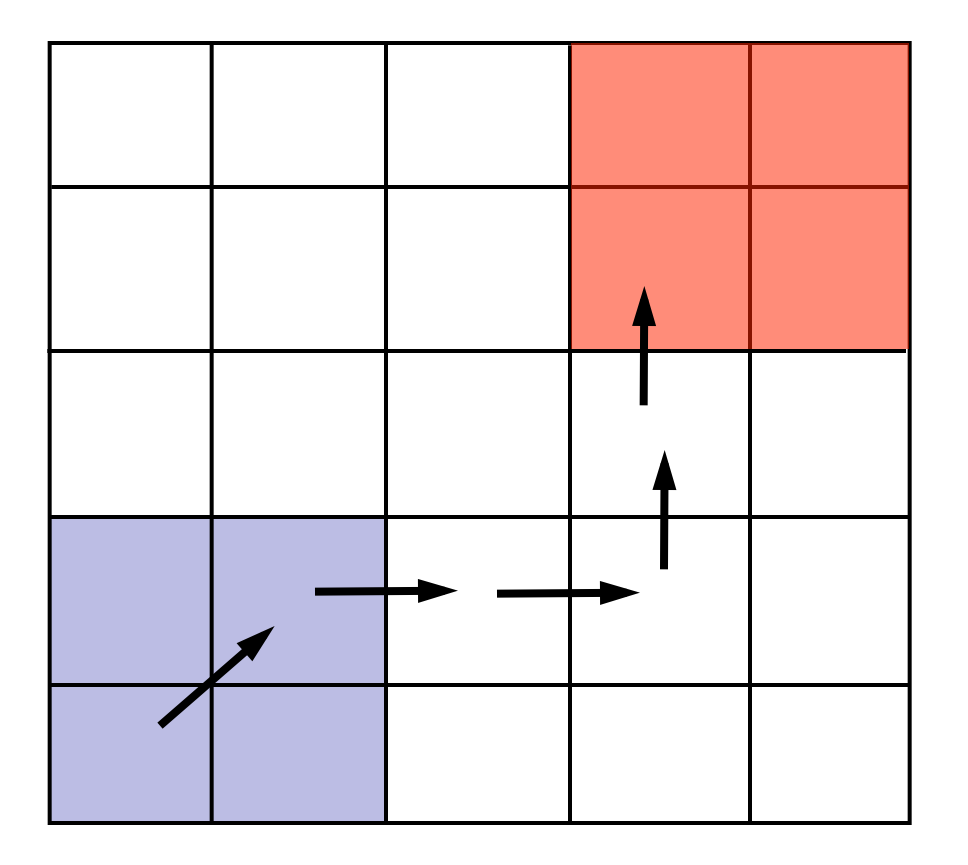

Suppose we have a black-box tool that can provide us with the missing predicates. 

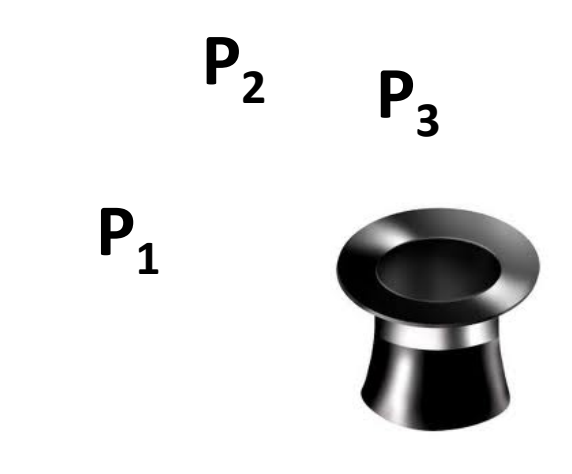

We're done, right?

### Lazy abstraction

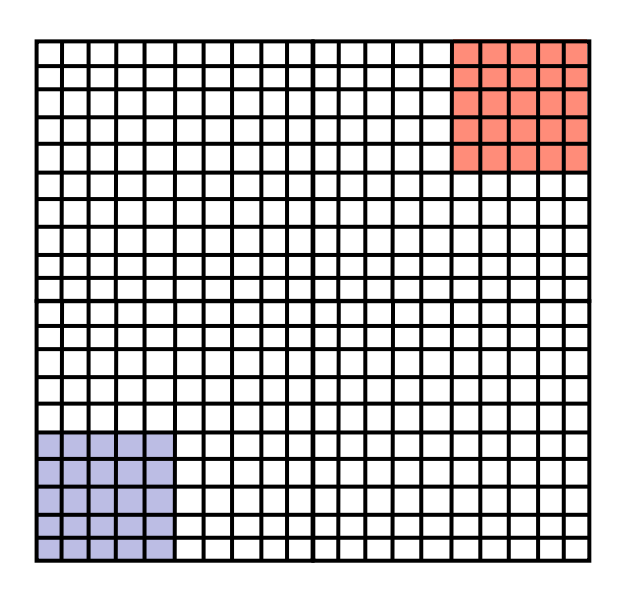

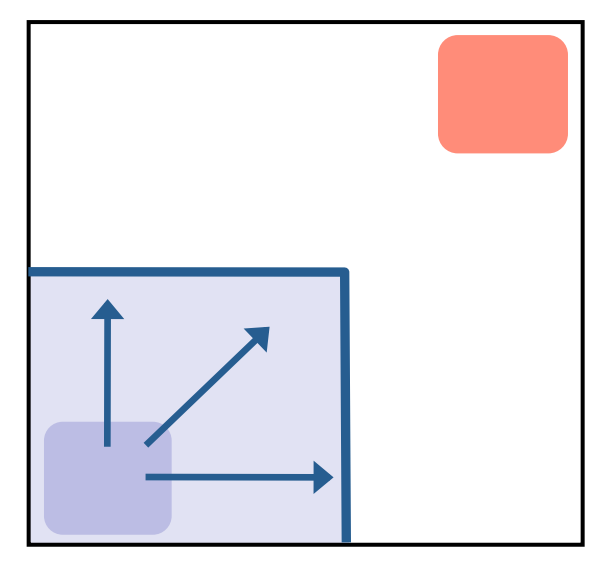

Not quite...

Abstraction is expensive:

# abstract states is finite, but still too large:

2# *predicates*

Observation:

- not all predicates are needed everywhere
- only a fraction of states is reachable

# Abstract reachability tree

Unroll the CFG:

- pick a tree node
- add children
- if we revisit a state already seen, cut off

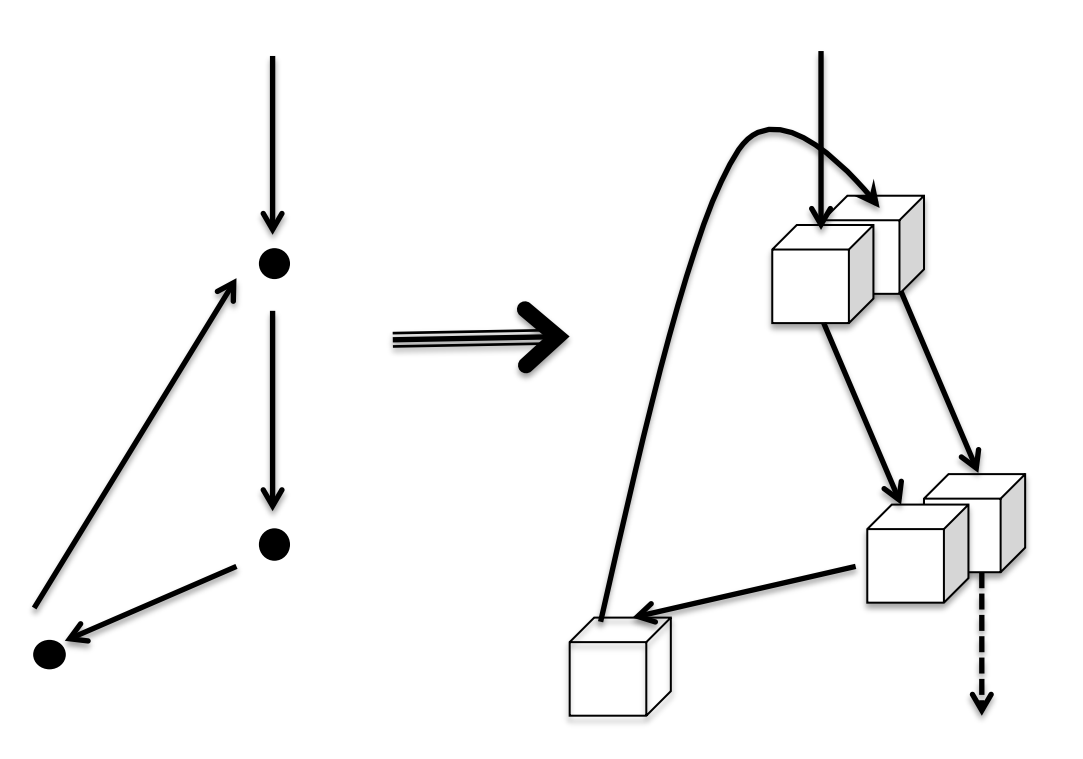

**Initial** 

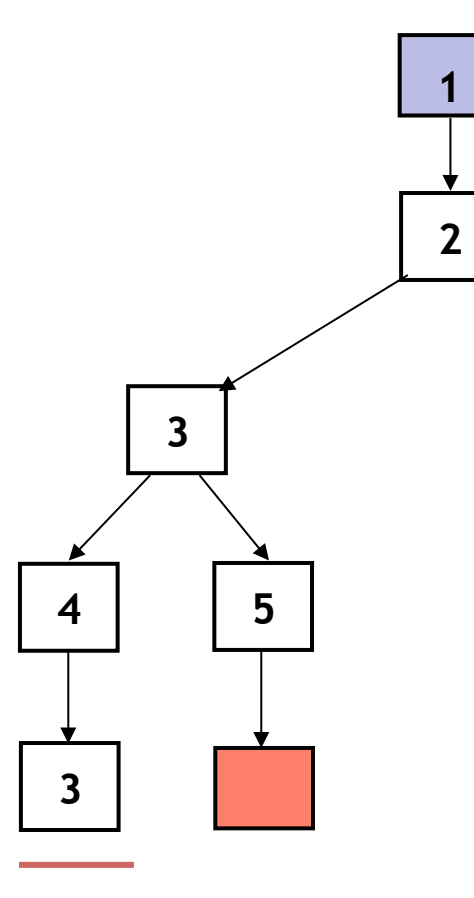

**Example** $()$  $\{$ 1: do{ **lock();**  $old = new;$  $q = q$ ->next; **2**: if  $(q != NULL)$ {  $3:$   $q$ ->data = new; unlock();  $new++;$  } **4**: } while(new != old); **5**: unlock (); return; } 

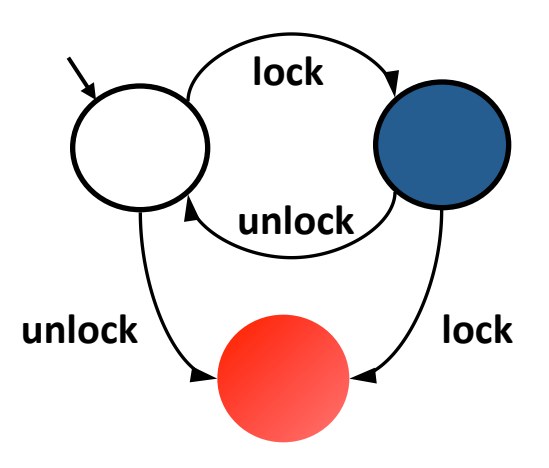

"*An attempt to re-acquire an acquired lock or release a released lock will cause a deadlock.*"

Calls to **lock** and **unlock** must **alternate**.

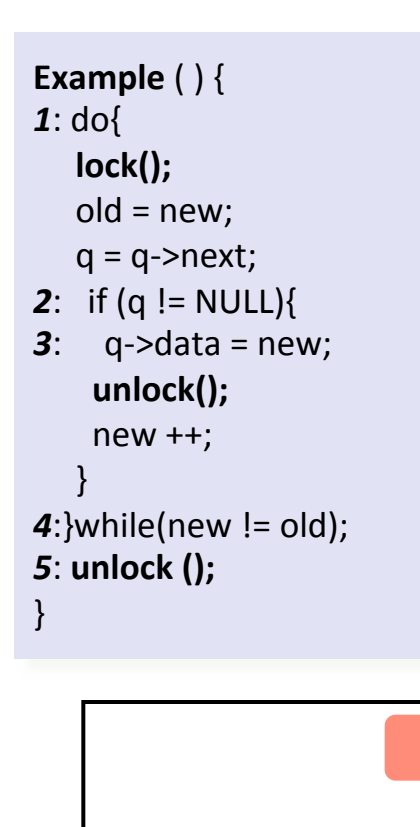

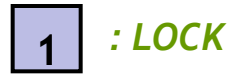

**1** 

#### **Predicates:** *LOCK* **Reachability Tree**

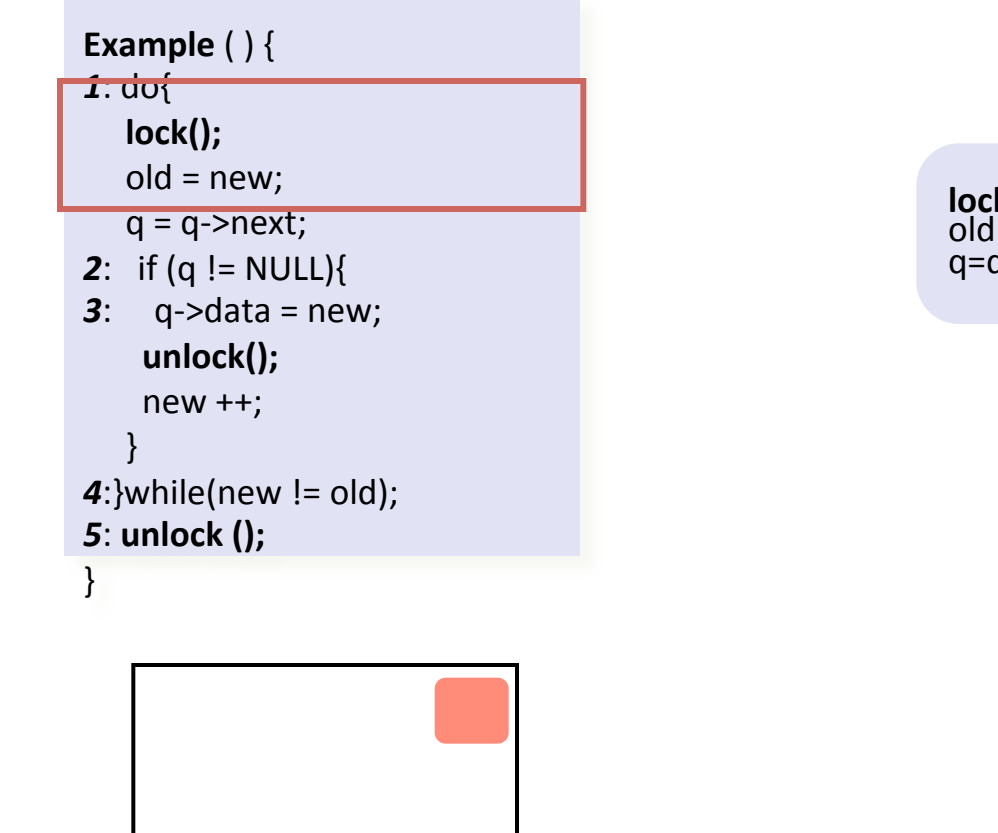

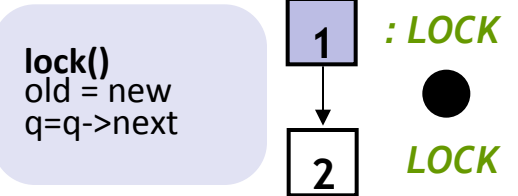

 $1 \overline{2}$ 

**Predicates:** *LOCK* **Reachability Tree** 

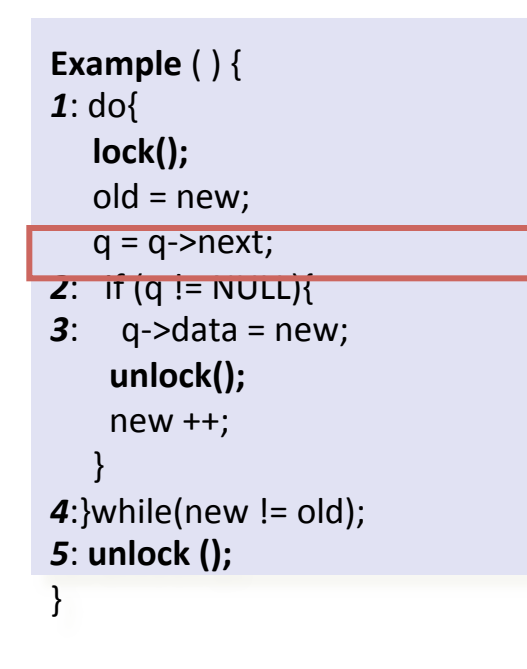

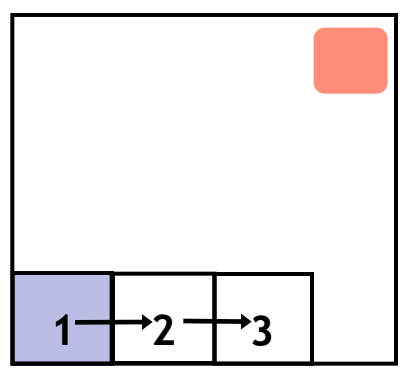

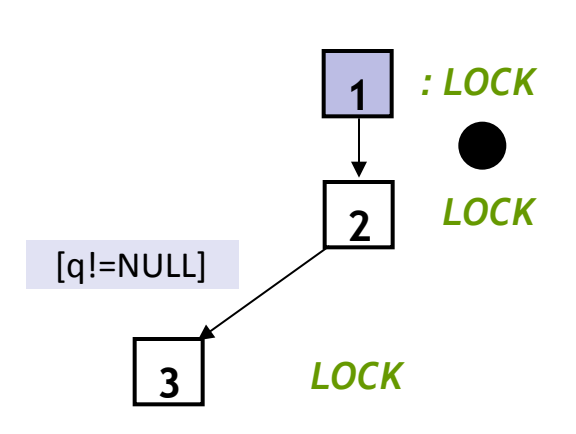

**Predicates:** *LOCK* **Reachability Tree** 

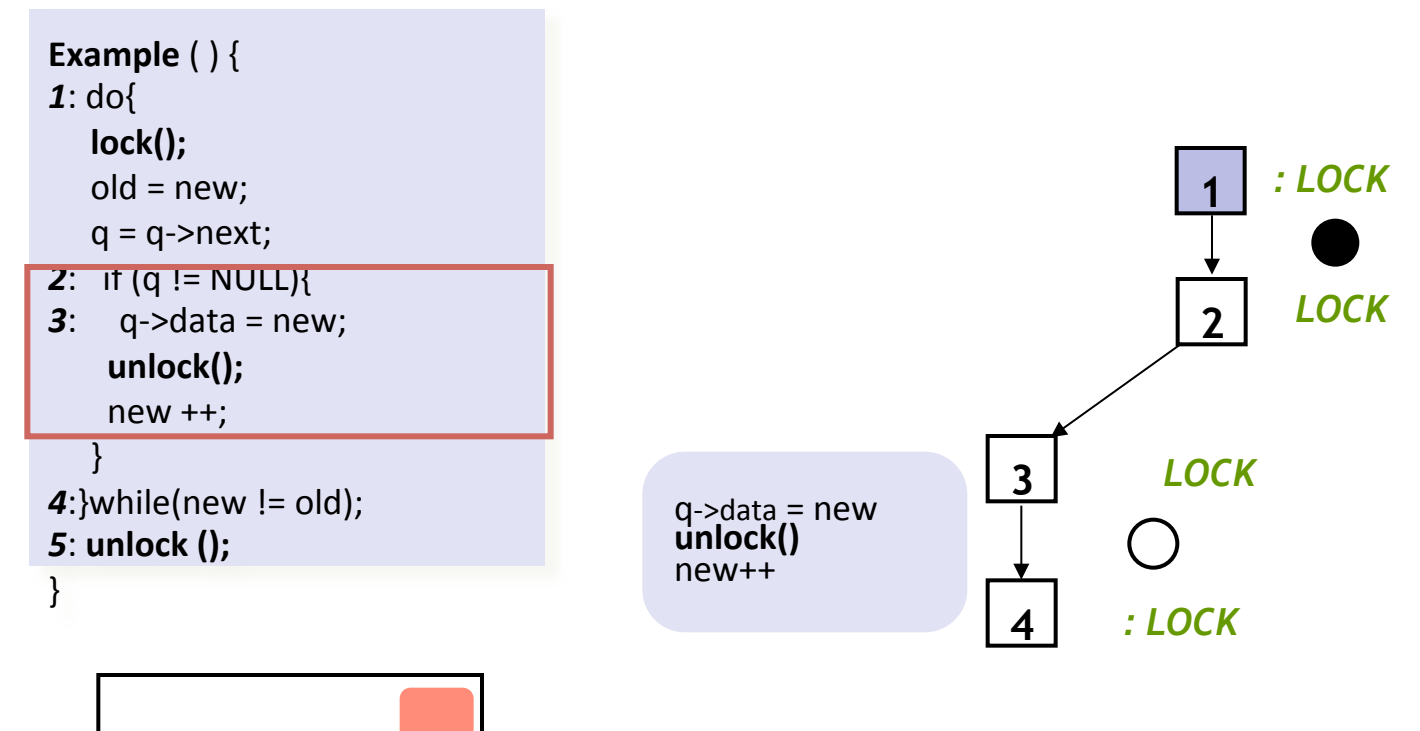

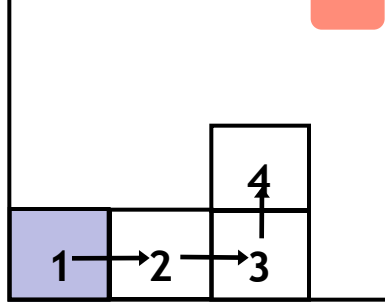

**Reachability Tree**

**Predicates:** *LOCK* 

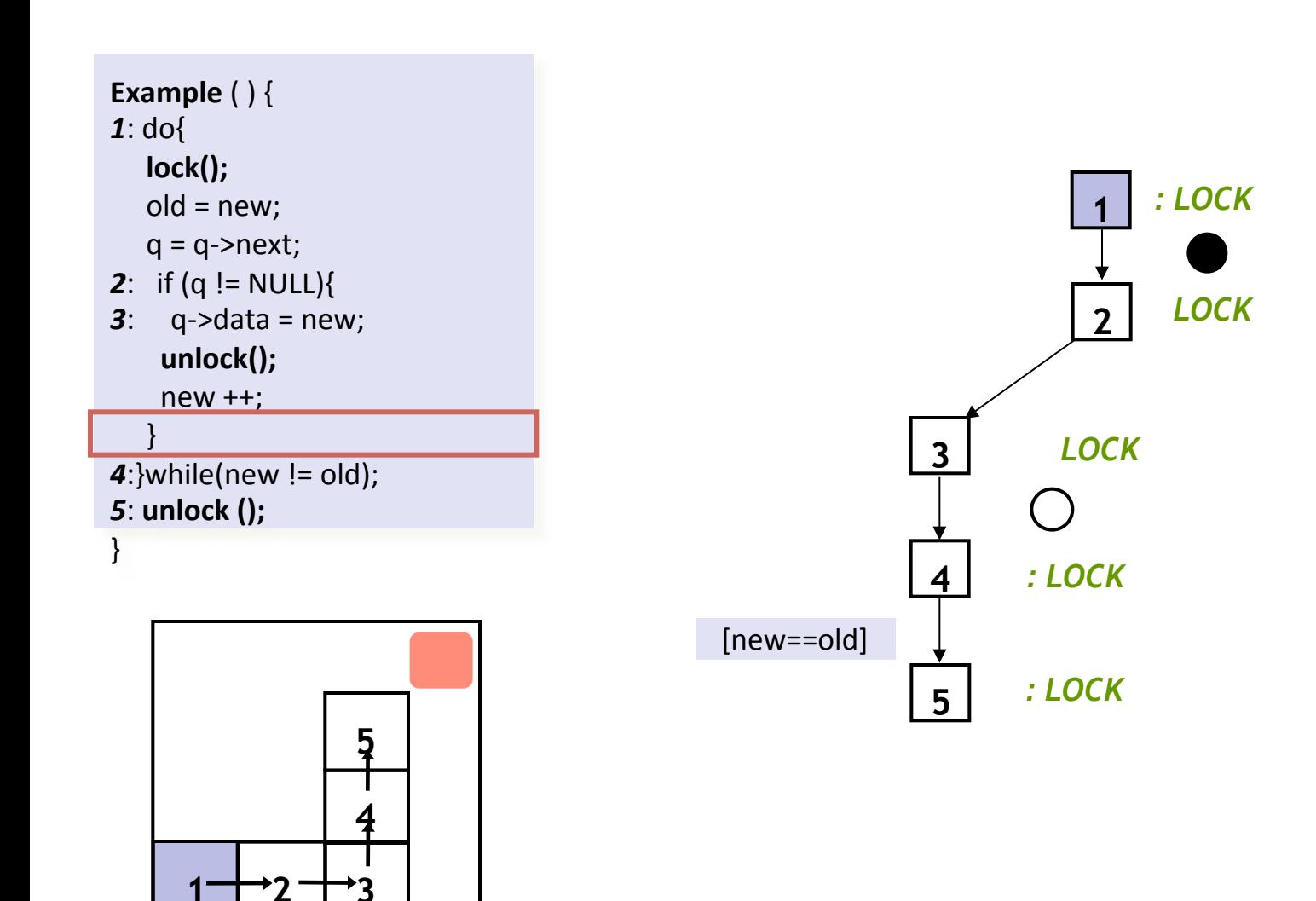

**Predicates:** *LOCK* 

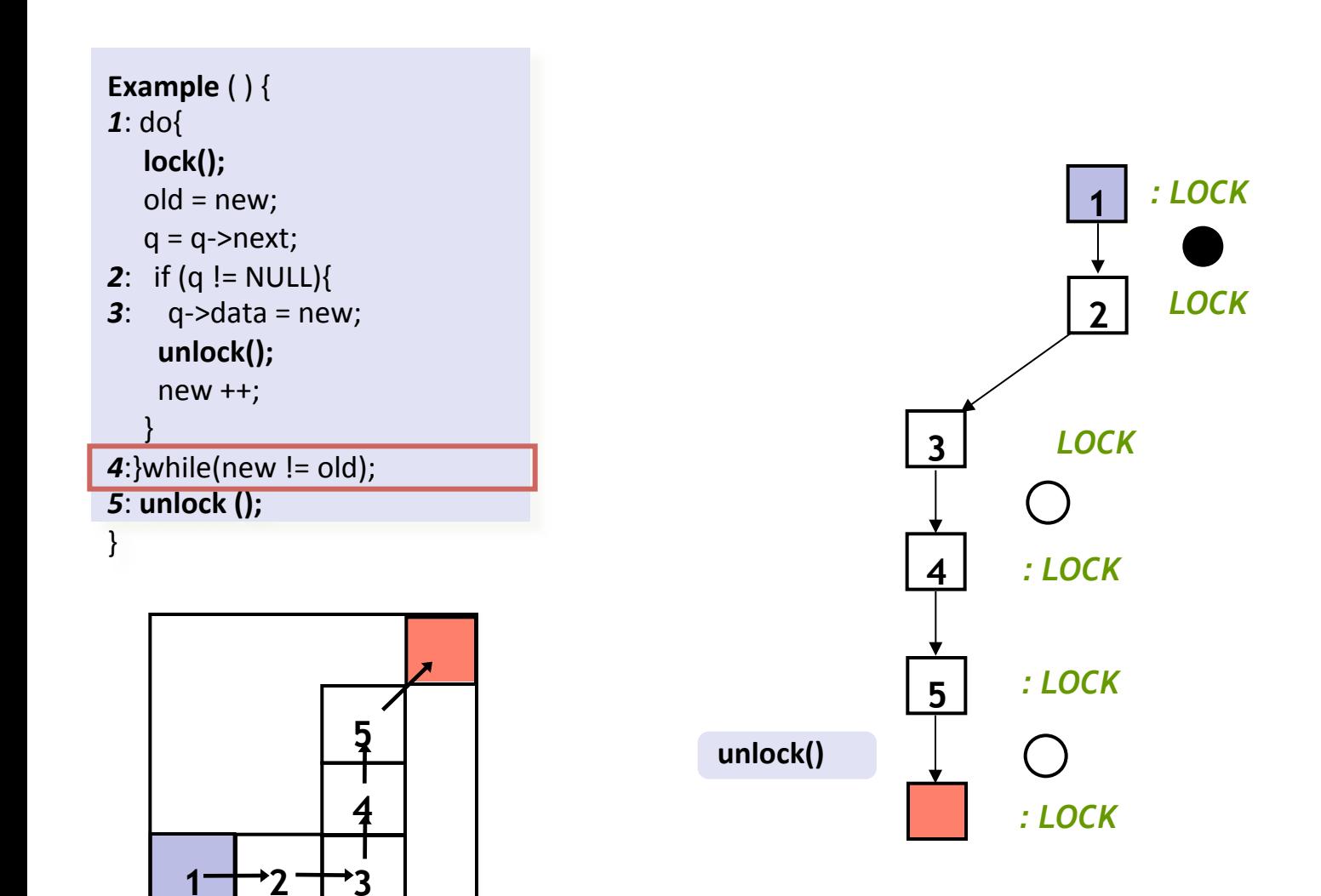

**Predicates:** *LOCK* 

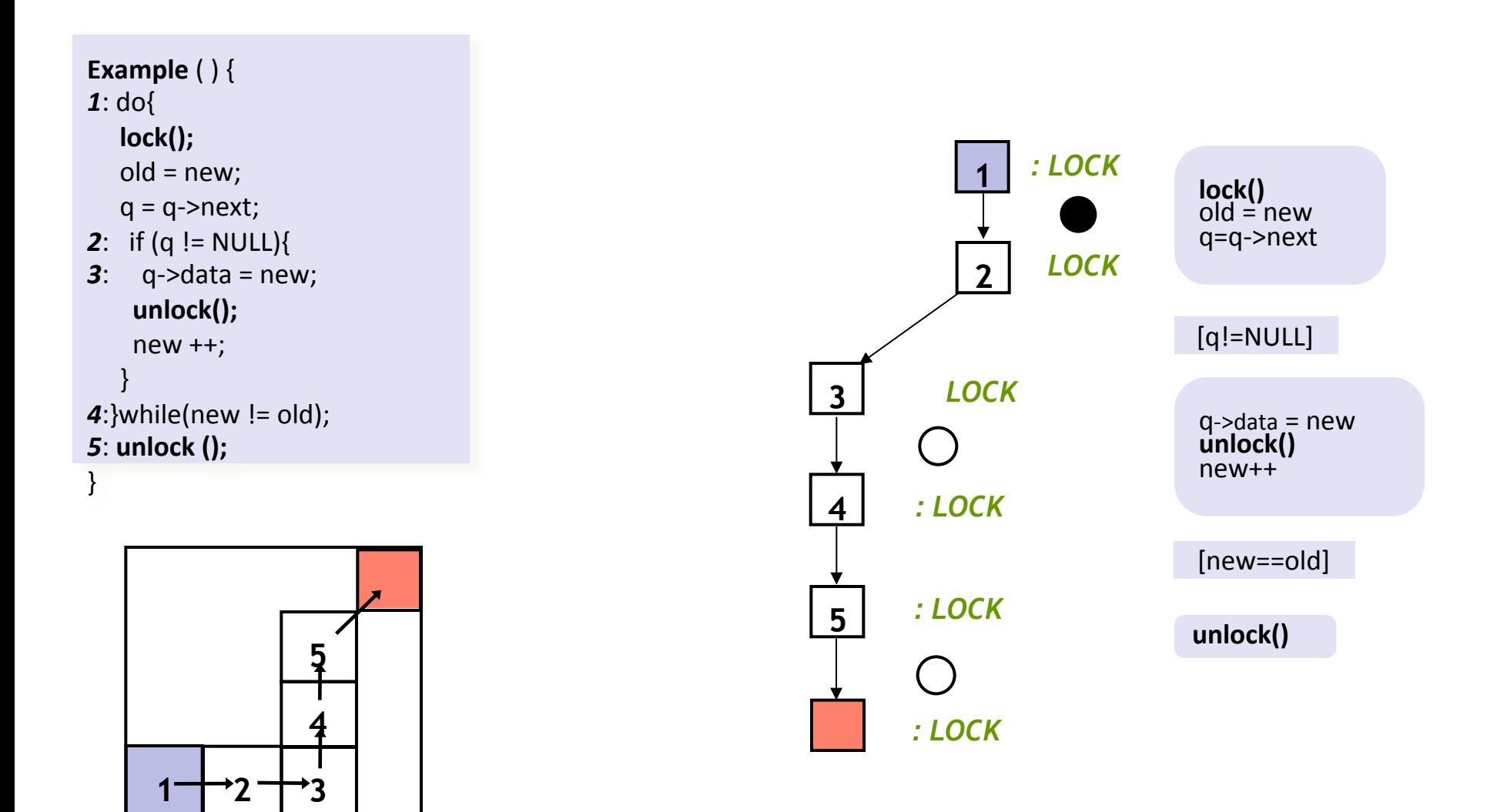

**Predicates:** *LOCK* 

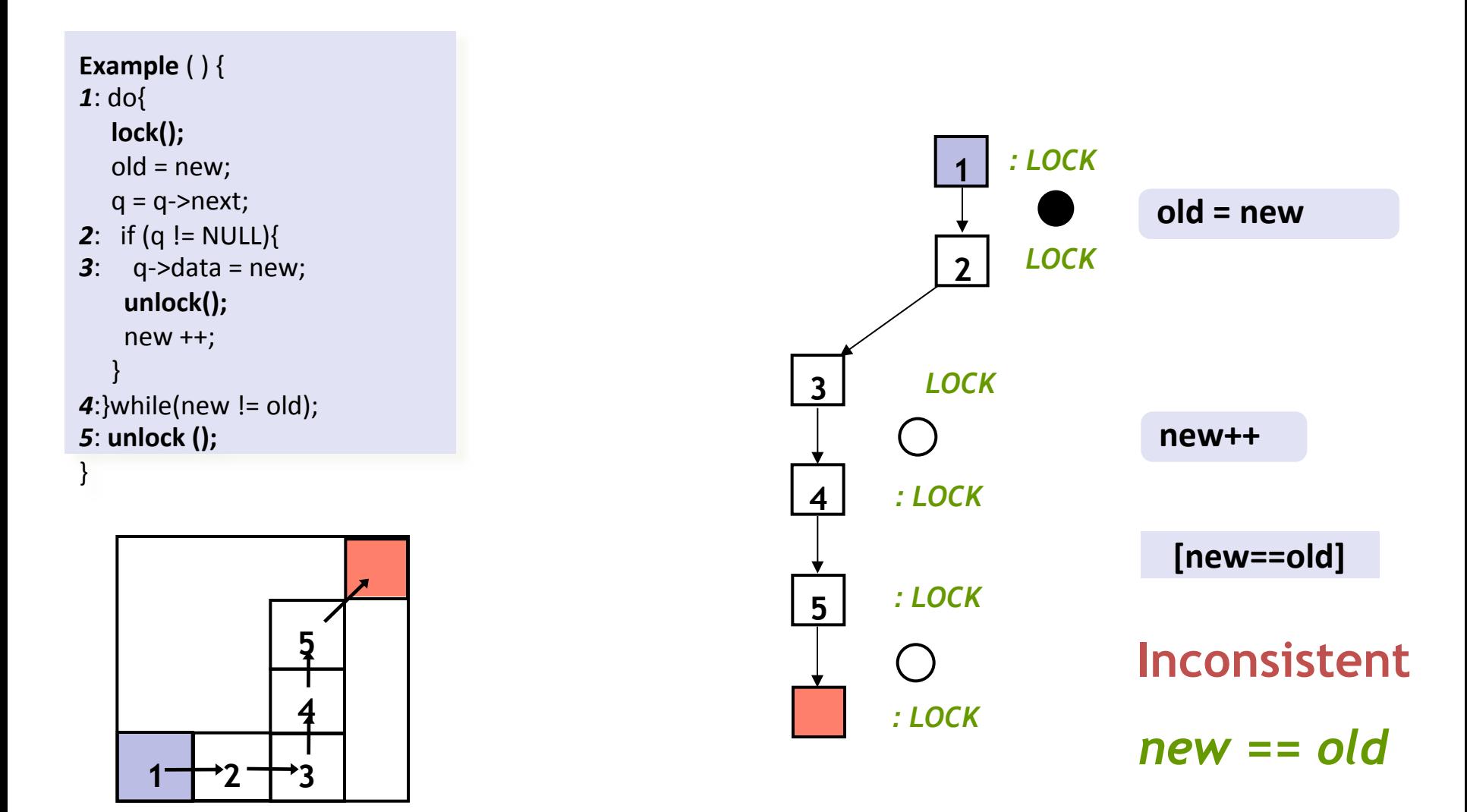

**Predicates:** *LOCK* 

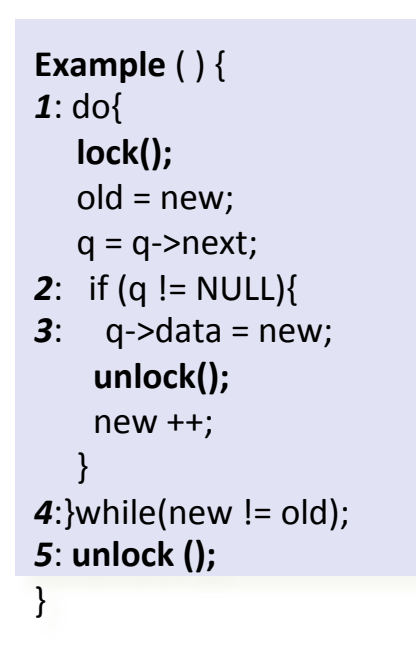

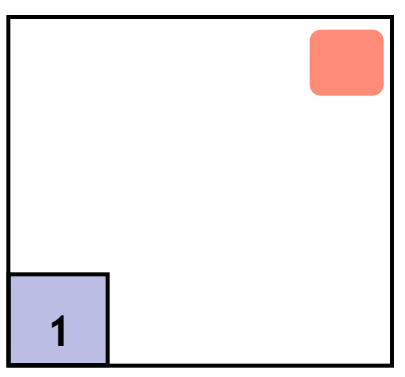

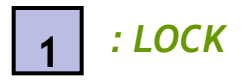

**Predicates:** *LOCK, new==old* 

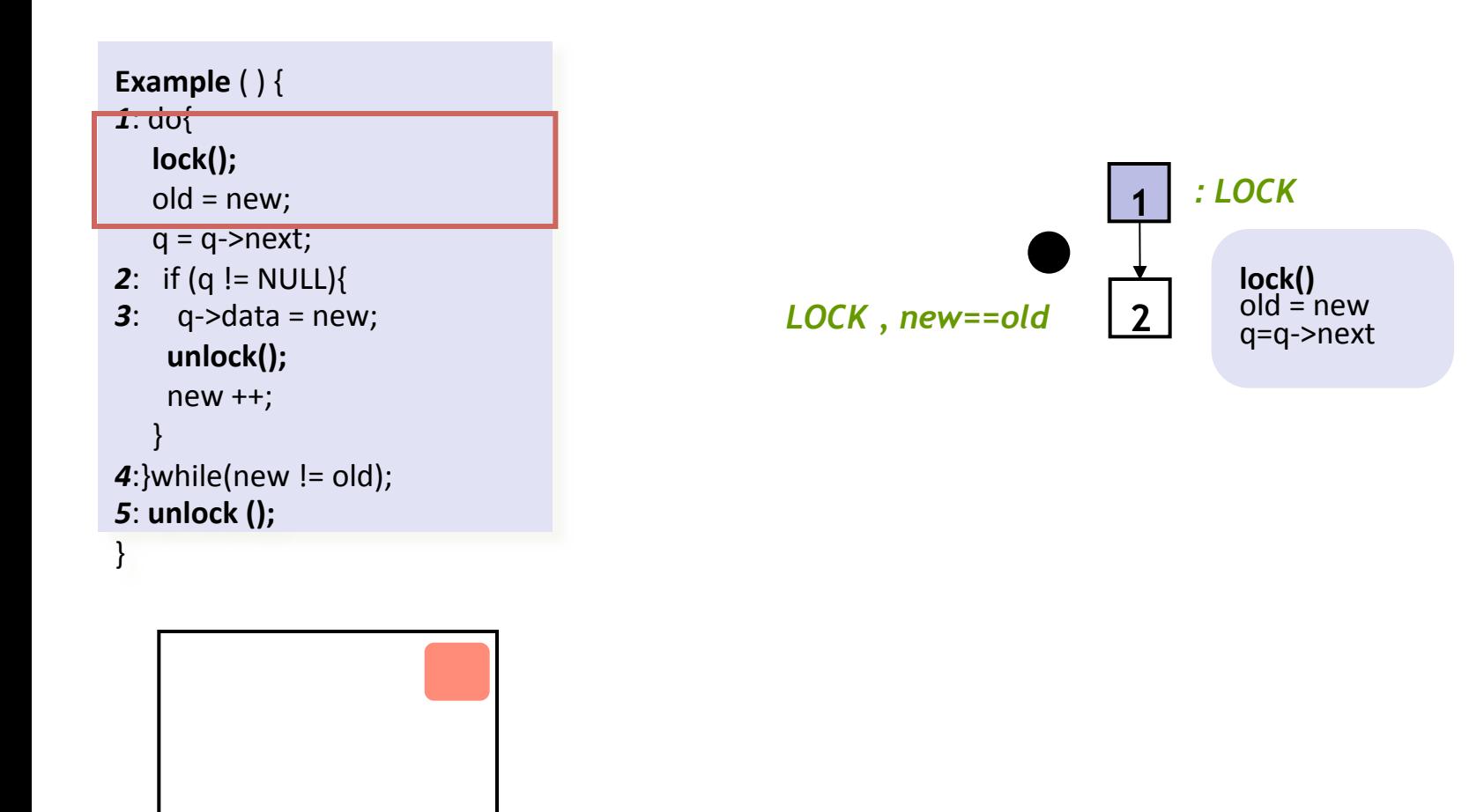

**Predicates:** *LOCK, new==old* 

**1** 

**2** 

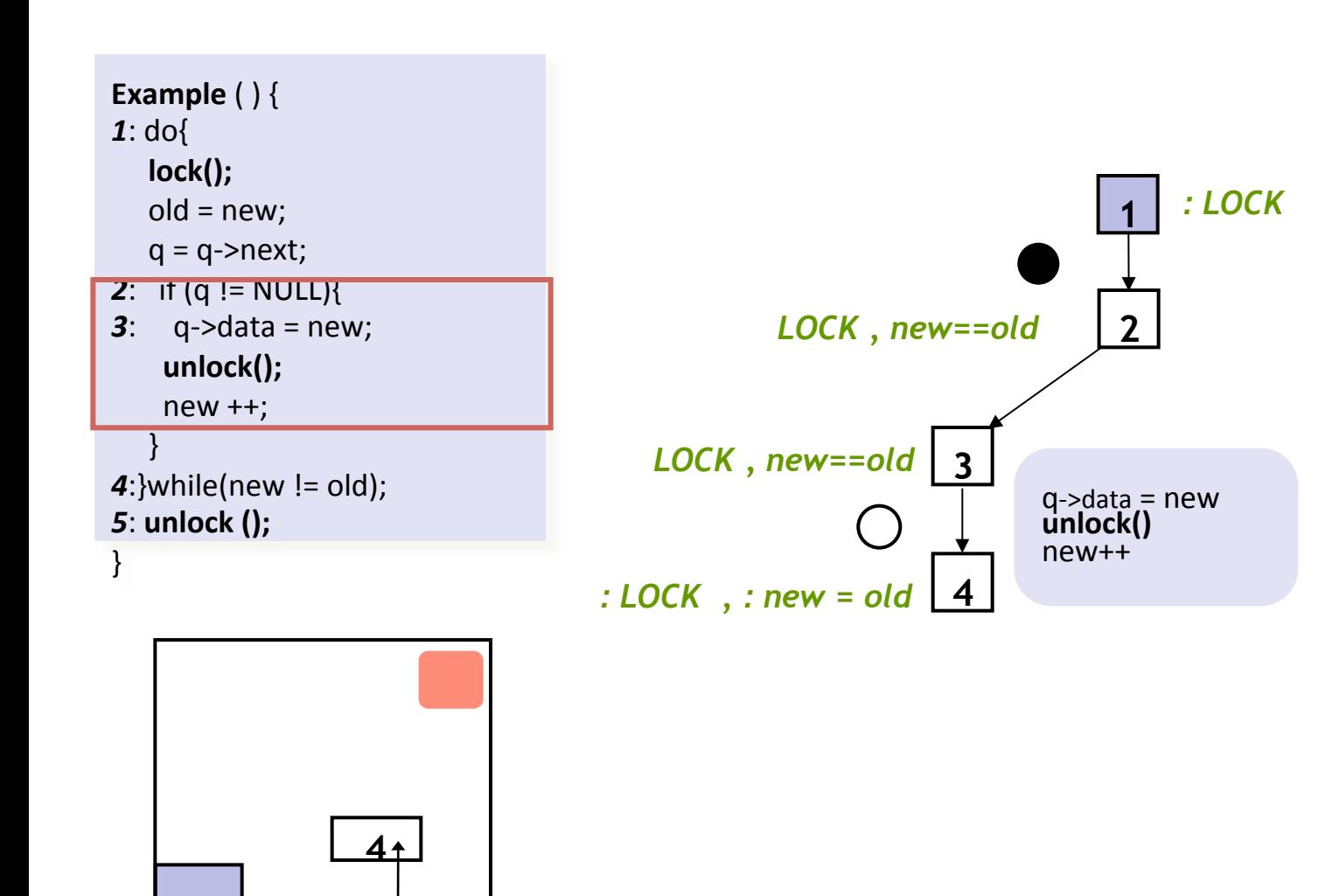

**Predicates:** *LOCK, new==old* 

**3** 

**1** 

**2** 

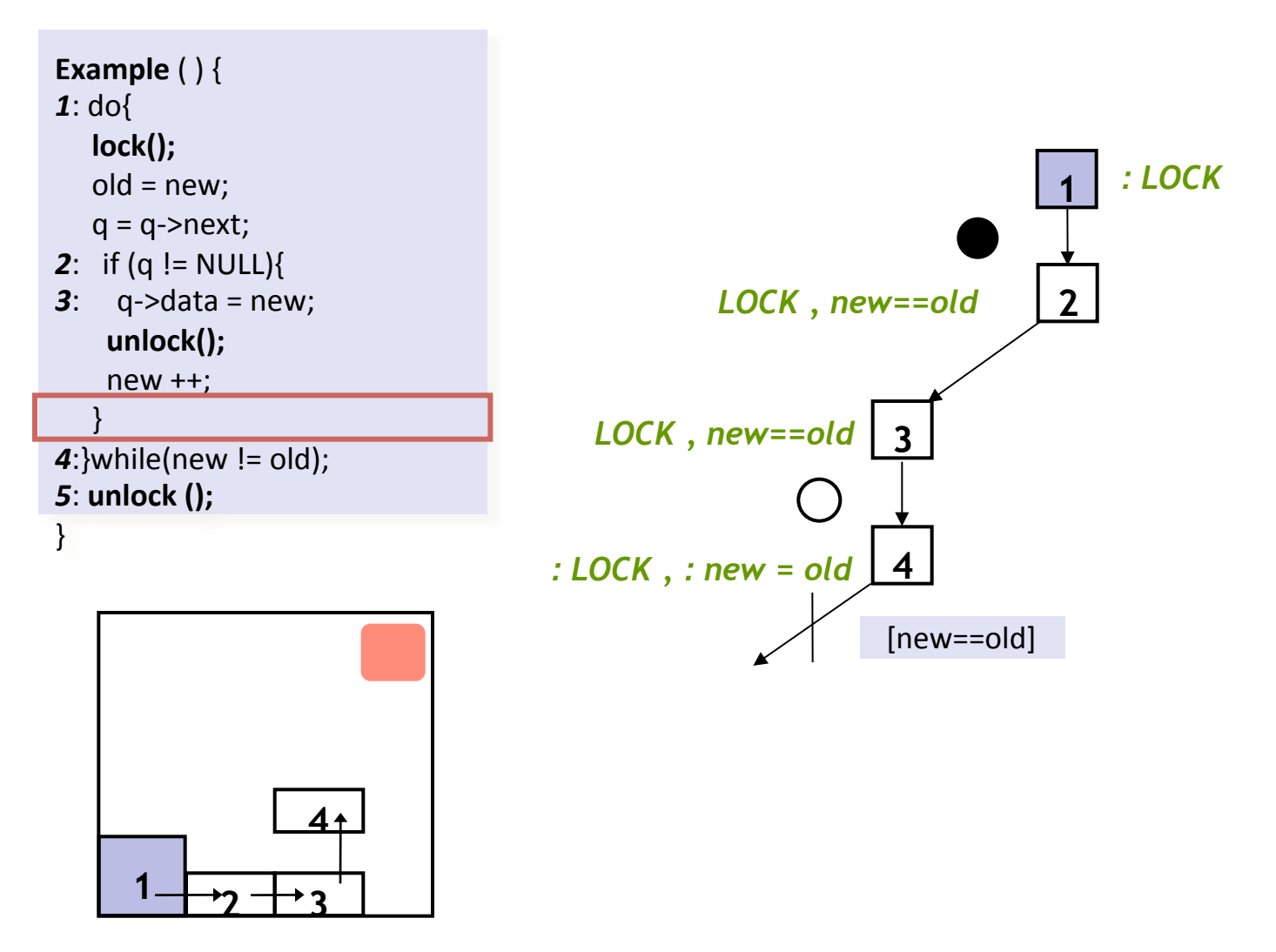

**Predicates:** *LOCK, new==old* 

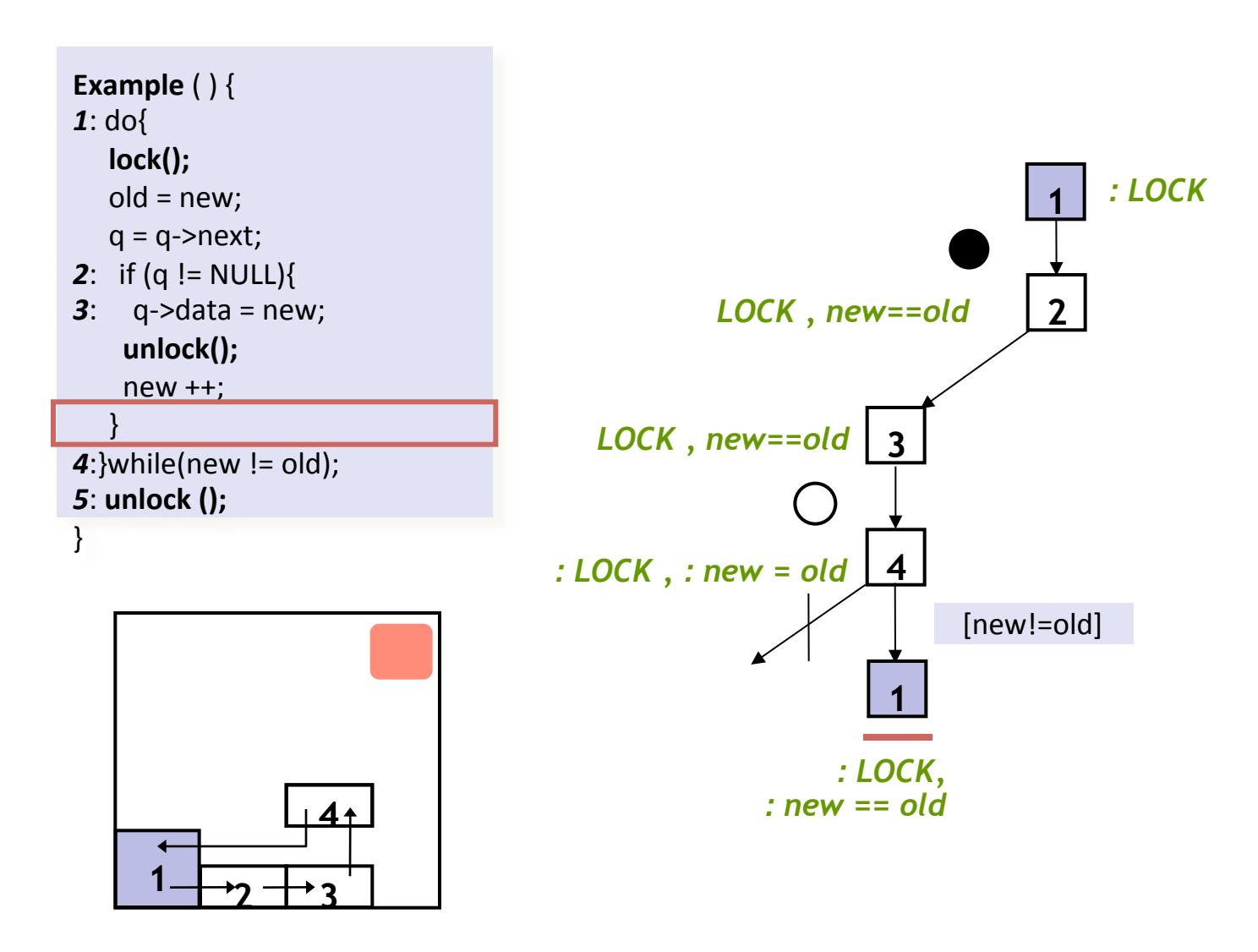

**Predicates:** *LOCK, new==old* 

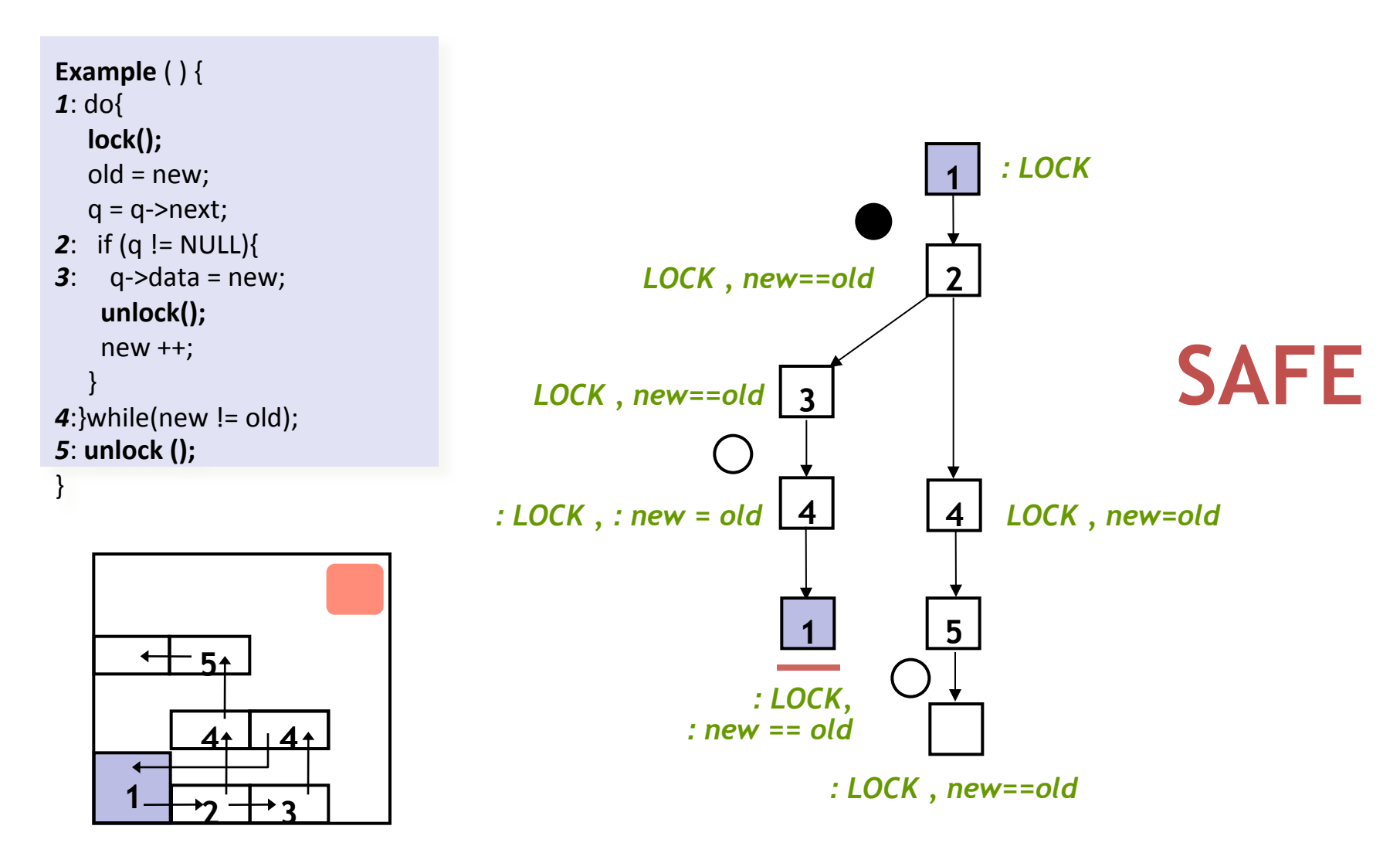

**Predicates:** *LOCK, new==old* 

# **Outline**

- 1. Predicate abstraction  $-$  the idea in pictures
- 2. Counter-example guided refinement
- 3. wp, sp for predicate discovery
- 4. Interpolation

## How to find the predicates: wp, sp

We have a path init(x<sub>1</sub>)  $\Lambda$  r<sub>1</sub>(x<sub>1</sub>, x<sub>2</sub>)  $\Lambda$  r<sub>2</sub>(x<sub>2</sub>, x<sub>3</sub>) that is infeasible, i.e. set of states at position error is empty. The 'P' is what we are looking for, hence use wp( $r_2$ , false) to derive predicates for position **s**. We effectively compute the weakest condition such that the error state is not reached. **init error**   $r<sub>2</sub>$  $r_1$ ∀*x*, *x*'.¬(*P*(*x*)∧*r*(*x*, *x*')∧*Q*(*x*')) **s**  ∀*x*, *x*'.*P*(*x*)∧*r*(*x*, *x*')→¬*Q*(*x*') ⇔ {*P*} *r* {¬*Q*}

# How to find the predicates: wp, sp

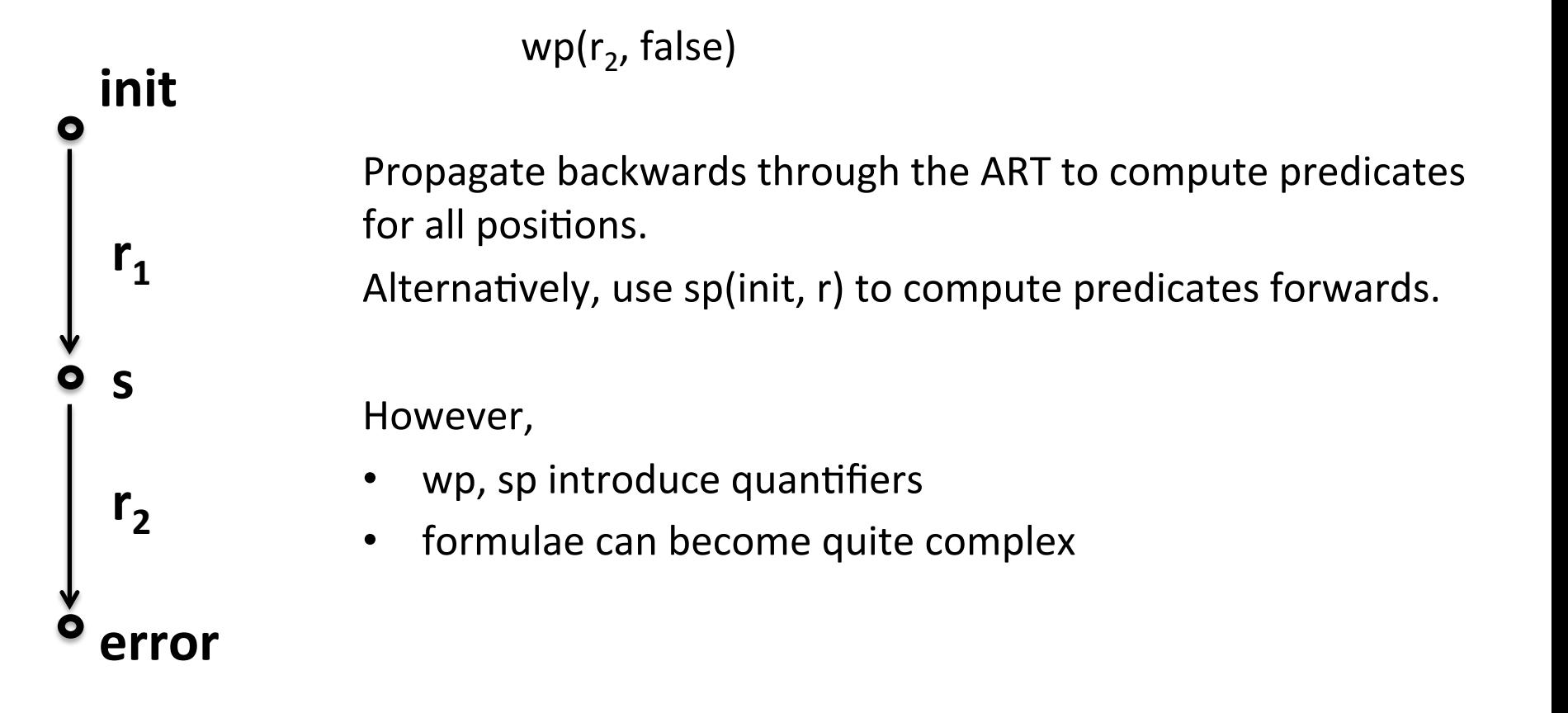

# What kind of predicates are needed?

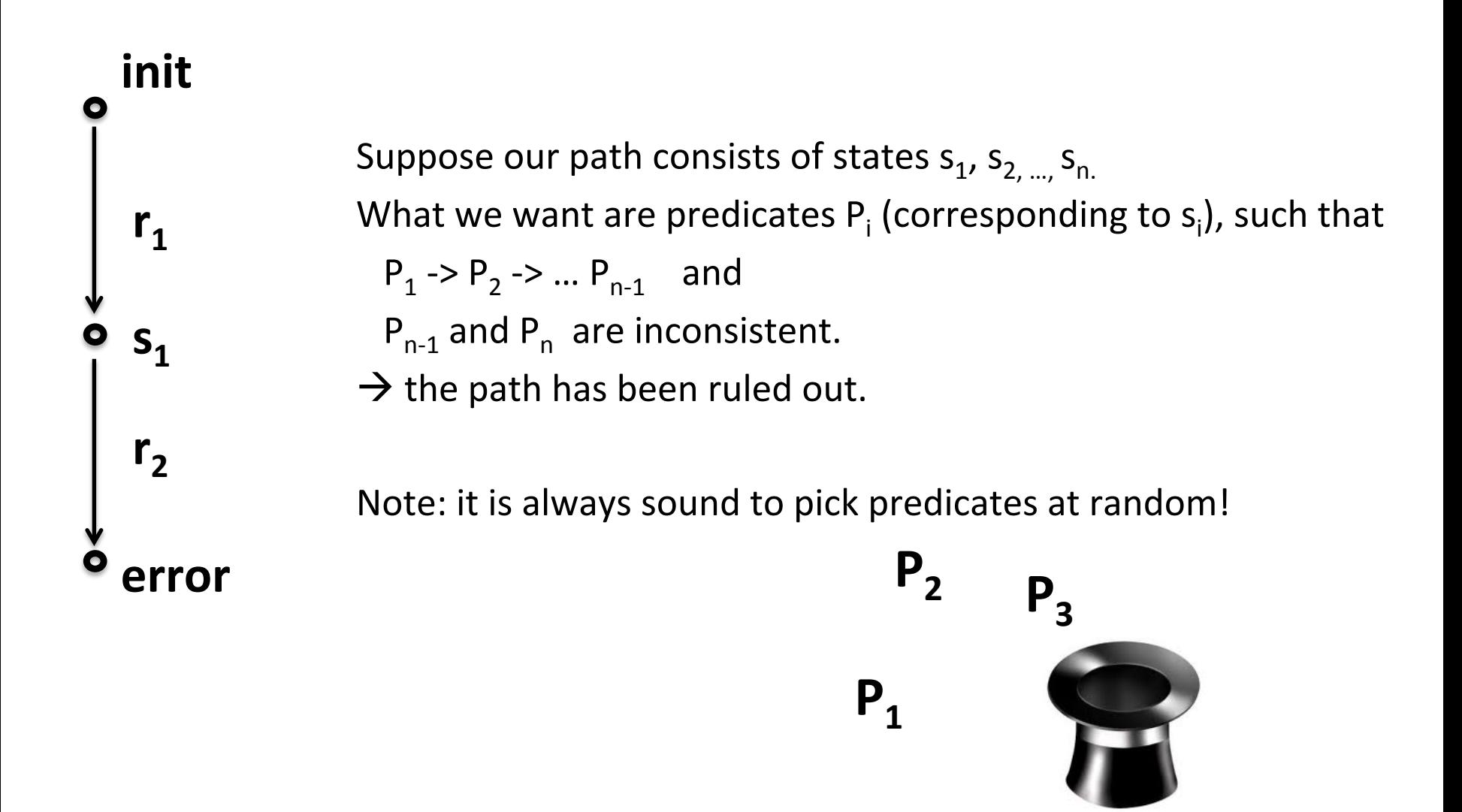

# **Outline**

- 1. Predicate abstraction  $-$  the idea in pictures
- 2. Counter-example guided refinement
- 3. wp, sp for predicate discovery
- 4. Interpolation

# So what is the magic?

#### **Definition:**

Given two formulas F and G, such that  $|=$  F -> G, an **interpolant** for (F, G) is a formula H such that:

- 1.  $|= F > H$
- 2.  $| = H -> G$
- 3. H only contains free variables common to both F and G

#### **Craig's interpolation theorem (1957):**

Let F and G be formulas in first-order logic. If  $F \rightarrow G$  is valid, then an interpolant for (F, G) always exists.

(... but it can contain quantifiers.)

The examples are all in propositional logic:  $F: (P \vee (Q \wedge R))$  H: G: (*P*∨¬¬*Q*) F:  $(P \land \neg P)$  H: G: *Q* F:  $Q$   $H$ : G: (*P*∨¬*P*)

F: 
$$
\neg(P \land Q) \rightarrow (\neg R \land Q)
$$
 H:  
G:  $(T \rightarrow P) \lor (T \rightarrow \neg R)$ 

The examples are all in propositional logic:  $F: (P \vee (Q \wedge R))$  H: G: (*P*∨¬¬*Q*) *P*∨*Q*

- F:  $(P \land \neg P)$  H: G: *Q*  $H: \perp$
- F:  $Q$   $H: T$ G: (*P*∨¬*P*)

 $F: \neg (P \land Q) \rightarrow (\neg R \land Q)$  H:  $(P \lor \neg R)$ G:  $(T \rightarrow P) \vee (T \rightarrow \neg R)$ 

#### Two simple ways of computing an interpolant BRIEF ARTICLE rays Ur t

Suppose  $F \rightarrow G$ . *Hmin* ⌘ *elim*(9*p*1*, p*2*, ..., pn. F*) where *{p*1*, p*2*, ..., pn}* = *F V* (*F*)*\F V* (*G*)  $\mathsf{F} \rightarrow \mathsf{G}$ .

#### Let

$$
H_{min} \equiv elim(\exists p_1, p_2, ..., p_n, F) \text{ where } \{p_1, p_2, ..., p_n\} = FV(F)\backslash FV(G)
$$
  

$$
H_{max} \equiv elim(\forall q_1, q_2, ..., q_m, G) \text{ where } \{q_1, q_2, ..., q_m\} = FV(G)\backslash FV(F)
$$

and let I(F, G) be the set of all interpolants for (F, G): *I* all interpolants for (*F, G*):

 $\mathcal{I}(F, G) = \{H \mid H \text{ is interpolant for } (F, G)\}\$ 

#### **Theorem:**

The following properties hold for  $H_{min}$ ,  $H_{max}$ , I(F, G) defined above: Theorem: The following properties hold for *Hmin*, *Hmax*, *I*(*F, G*) defined above: The following properties hold for  $H_{min}$ ,  $H_{max}$ , I(F, G) defined above:

(1) 
$$
H_{min} \in \mathcal{I}(F, G)
$$
  
\n(2)  $\forall H \in \mathcal{I}(F, G)$ .  $\models (H_{min} \rightarrow H)$   
\n(3)  $H_{max} \in \mathcal{I}(F, G)$   
\n(4)  $\forall H \in \mathcal{I}(F, G)$ .  $\models (H \rightarrow H_{max})$ 

Effectively,  $H_{min}$  is the strongest interpolant and  $H_{max}$  is the weakest one. (3) *Hmax* 2 *I*(*F, G*) (4) 8*H* 2 *I*(*F, G*)*. |*= (*H* ! *Hmax*)

### Proof

WLOG, let *F* be over the variables *x, y* and *G* over *y, z*.

Then by assumption  $\forall x, y, z. F(x, y) \rightarrow G(y, z)$  and for any interpolant *H* in *I* it holds

 $\forall x, y$ .  $F(x, y) \rightarrow H(y)$  $\forall y, z. H(y) \rightarrow G(y, z)$ 

Now, for  $H_{min}$  to be an interpolant, it must hold  $\forall x, y$ .  $F(x, y) \rightarrow \exists x_1$ .  $F(x_1, y)$ This statement is equivalent to  $\forall y$ . ( $\exists x$ .  $F(x, y)$ )  $\rightarrow \exists x_1$ .  $F(x_1, y)$  which is trivially true. Similarly  $\forall y, z.(\exists x_1 \ldotp F(x_1, y)) \rightarrow G(y, z) \Leftrightarrow \forall x_1, y, z. F(x_1, y) \rightarrow G(y, z)$ hence *Hmin* is indeed an interpolant. To show that it is the strongest interpolant consider  $\forall x, y$ .  $F(x, y) \rightarrow H(y)$  which is equivalent to  $\forall y$ .  $(\exists x. F(x, y)) \rightarrow H(y)$  which is what we wanted to show.

The proof for *Hmax* follows similarly.

# $R$  *emarks*

- By the last theorem, if a theory has quantifies elimination, then it also has interpolants, e.g.
	- $-$  Presburger arithmetic
	- $-$  field of complex and real numbers
	- $-$  mixed linear and integer constraints
		- But, interpolants may exist even if there is no quantifier elimination (e.g. FOL).
		- There are also other ways of computing them.
		- Some theories do not have interpolants, e.g. quantifier free theory of arrays

$$
F:\quad M'=wr(M,x,y)
$$

 $G:$   $(a \neq b) \land (rd(M, a) \neq rd(M', a)) \land (rd(M, b) \neq rd(M', b))$ 

Since the interpolant cannot use x, y, a, b, it has to use quantifiers.

# Alternatively

Instead of validity of implication, we can consider unsatisfiability.

#### Definition:

Given two formulas F and G, such that  $F \wedge G$  is inconsistent, an interpolant for (F, G)  $i$ s a formula  $H$  such that:

- 1.  $| = F \rangle$ H
- 2.  $H \wedge G$  is inconsistent
- 3. H only contains free variables common to both F and G

#### **Intuition:**

H is an abstraction of F containing just the inconsistent information with G.

I.e. H is the *reason* why F and G are inconsistent.

#### Example:

F:  $2z-1 \le 0 \land y-z+2 \le 0$  *H*:  $x-y \le 0 \land -3x+y+1 \le 0$  Interpolant:  $2y+3 \le 0$ 

It is possible to extract interpolants from a proof of  $F \wedge G$  being inconsistent.

### Putting it all together

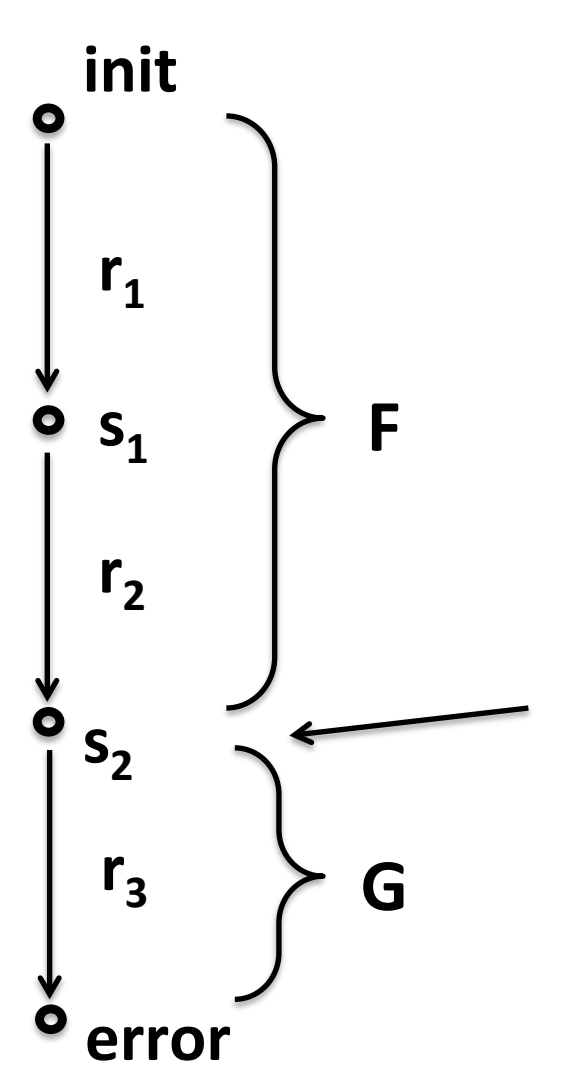

The information the executing program has at this point contains variables common to F and G.

### Putting it all together

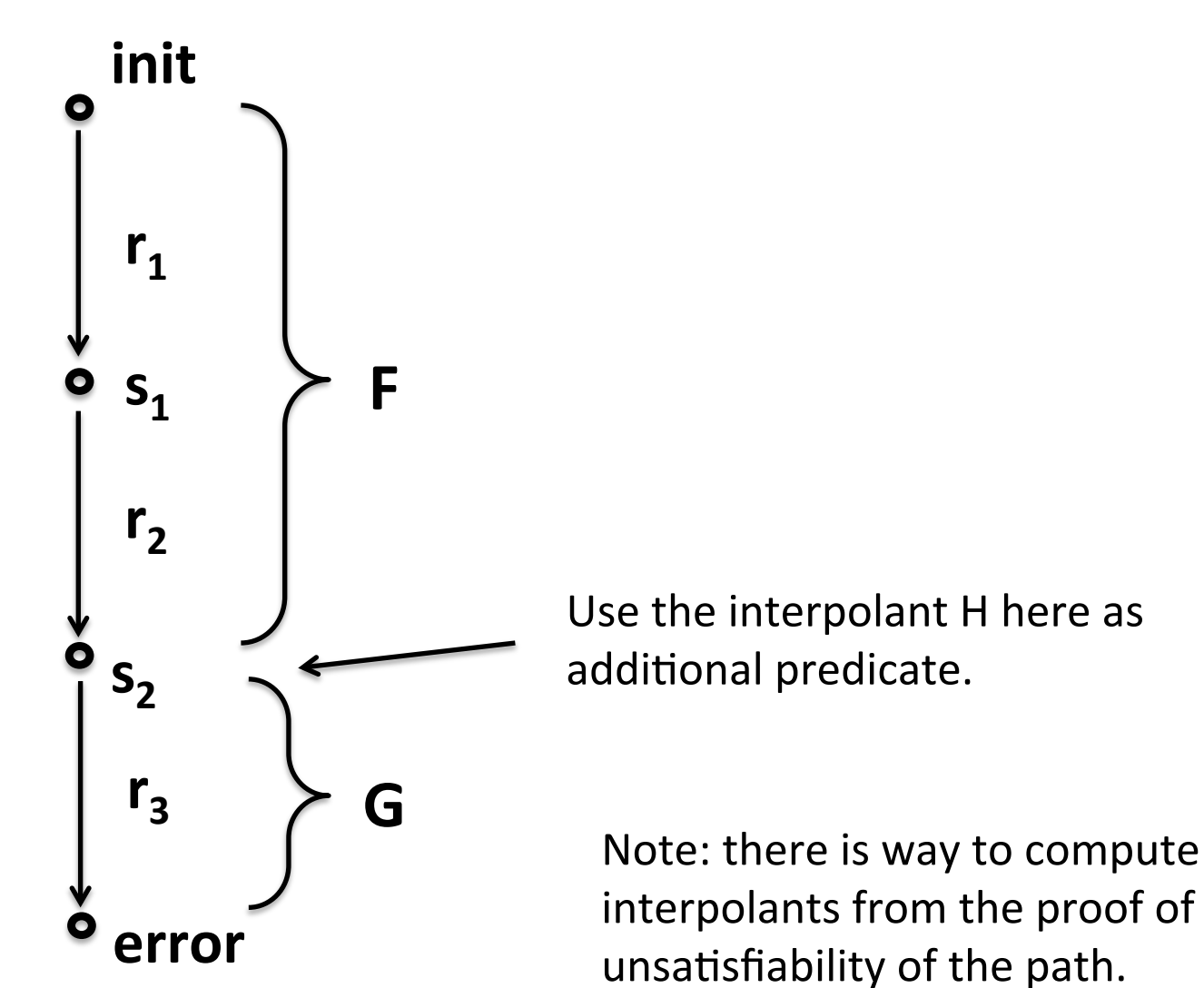

## Putting it all together

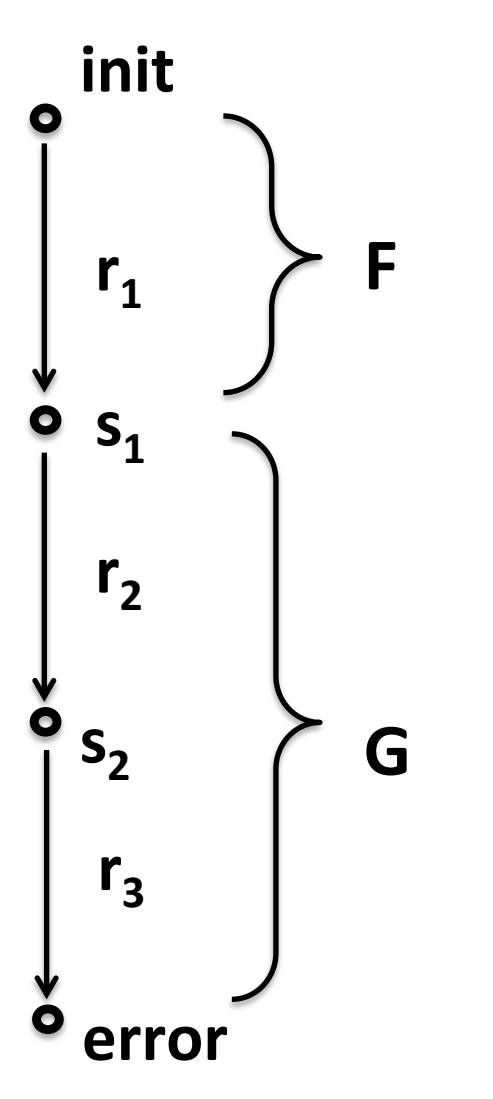

Repeat for all nodes in the ART.